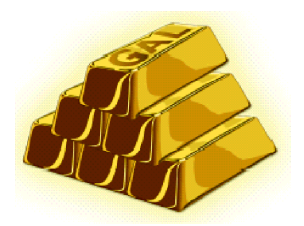

## Gold Aura Limited

A.B.N. 75 067 519 779

 $Tel·+617-38333833$ Fax: +61 7-38333888 Level 6, 200 Creek Street, Brisbane

**PO Box 728** Spring Hill Qld Australia 4004

5 November 2004

**Company Announcements Office** Australian Stock Exchange Limited 20 Bridge Street SYDNEY NSW 2000

Dear Sir

We wish to advise that Mr Tim Prowse has been appointed as an Executive Director Mining. Tim is a qualified mining engineer who graduated in 1978 from Sydney University with an honours degree in mining engineering. He has over 25 years industry experience primarily in gold mining and has broad experience in coal and base metals. Mr Prowse has held senior positions with Australian and overseas mining companies, and has operated a private mining and earth moving contracting businesses. Tim will bring invaluable knowledge and experience to the Board, based on his extensive experience and widely recognised technical knowledge.

Yours faithfully **GOLD AURA LIMITED** 

 $\mu\mu$ 

Rob Murdoch Chairman